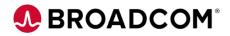

# CA File Master Plus for MVS: User Basics 200

EDUCATION COURSE DESCRIPTION

### SUPPORTED PRODUCT

**RELEASE(S)** CA File Master Plus for MVS Version 12.0

# COURSE TYPE, LENGTH, & CODE

- Web-based Training (WBT)
- 1.5 hours
- 06FMS20160

#### PREREQUISITE(S)

• Familiarity with databases

#### WHO SHOULD ATTEND

- Database Administrator
- Developer
- QA/QC Tester
- Database Analyst

### **Course Overview**

File viewing and data manipulation are critical aspects of testing and resolving problems. CA File Master<sup>™</sup> Plus for MVS is a database data manipulation tool that hastens table row editing and data creation.

CA File Master Plus for MVS enables you to work interactively with ISPF panels and a graphical Eclipse-based interface, or issue commands in batch. You can easily view and edit tables and views, make quick changes to production or test databases, and populate test databases.

Using the step-by-step demonstrations and simulations, this course shows you how to set up processing parameters, browse and edit databases, and extract and reload data.

### This Course Will Show You How To:

- Access and personalize your CA File Master Plus environment
- Browse, edit, and manage sequential, Virtual Storage Access Method (VSAM), and partitioned datasets
- Filter data using selection criteria
- Match copybooks to files with single or multiple record types
- Create batch jobs to operate on files and data
- Logically organize groups of datasets for easy access

## 

### **Course Agenda**

#### Module 1: Display Setup and Processing Parameters

- Identify online and batch functions
- Display processing defaults and job statements
- Display default parameter files
- Display change log allocation parameters

#### Module 2: Browse and Edit Datasets

- Set Browse mode
- Browse using wildcard characters
- Display records using display modes
- Display and modify variable-length records
- Edit a VSAM KSDS dataset
- Browse using dynamic selection criteria

| Module 3: Create Custo Record<br>Layouts                                                                                                    | Module 4: Manage Files                                                                                                    |
|----------------------------------------------------------------------------------------------------|----------------------------------------------------------------------------------------------------|
| <ul> <li>Use ordinary COBOL copybooks to display<br/>data in single- or multi-record formats</li> <li>Define custom record layouts</li> <li>Apply custom record layouts</li> </ul> | <ul> <li>Copy a dataset</li> <li>Allocate a dataset</li> <li>Manage VSAM files</li> <li>Perform file searches and updates</li> <li>Compare files</li> </ul> |

Compare files

#### Module 5: Generate Batch Jobs

Describe batch commands

#### Create a batch job

# Module 6: Organize Datasets with DSN Lists

- Describe DSN lists
- Create and update a DSN list

## BROADCOM<sup>®</sup>

### **Course Resources**

#### Communities

https://community.broadcom.com/mainframesoftware/communities/communityhomeblogs?CommunityKey =bfd465e5-ff49-4b67-b3e6-c79cae578365

#### Learning Path

https://community.broadcom.com/education/viewdocument/ca-filemaster-plus-learningpath?CommunityKey=bd92ecf3-d291-44ae-87ef-f17f7697397e&tab=librarydocuments

#### Documentation

http://techdocs.broadcom.com/content/broadcom/techdocs/us/en/ca-mainframe-software/devops/cafilemaster-plus/12-0.html

#### **Product Information**

https://www.broadcom.com/products/mainframe/devops-app-development/testing-quality/file-master-plus